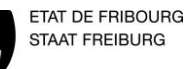

Version 0.1  $\vert$  1/2

## **IT 3.2.1.05 PROGRAMME DE TRAVAIL INTERNE**

**Polymécanicien E – Dessinateur-constructeur industriel**

Etabli le 17.05.2016 par Jaquet Révision le ………. par ………. contrôlé et libéré le xx.xx.2016 par Gapany Ch.

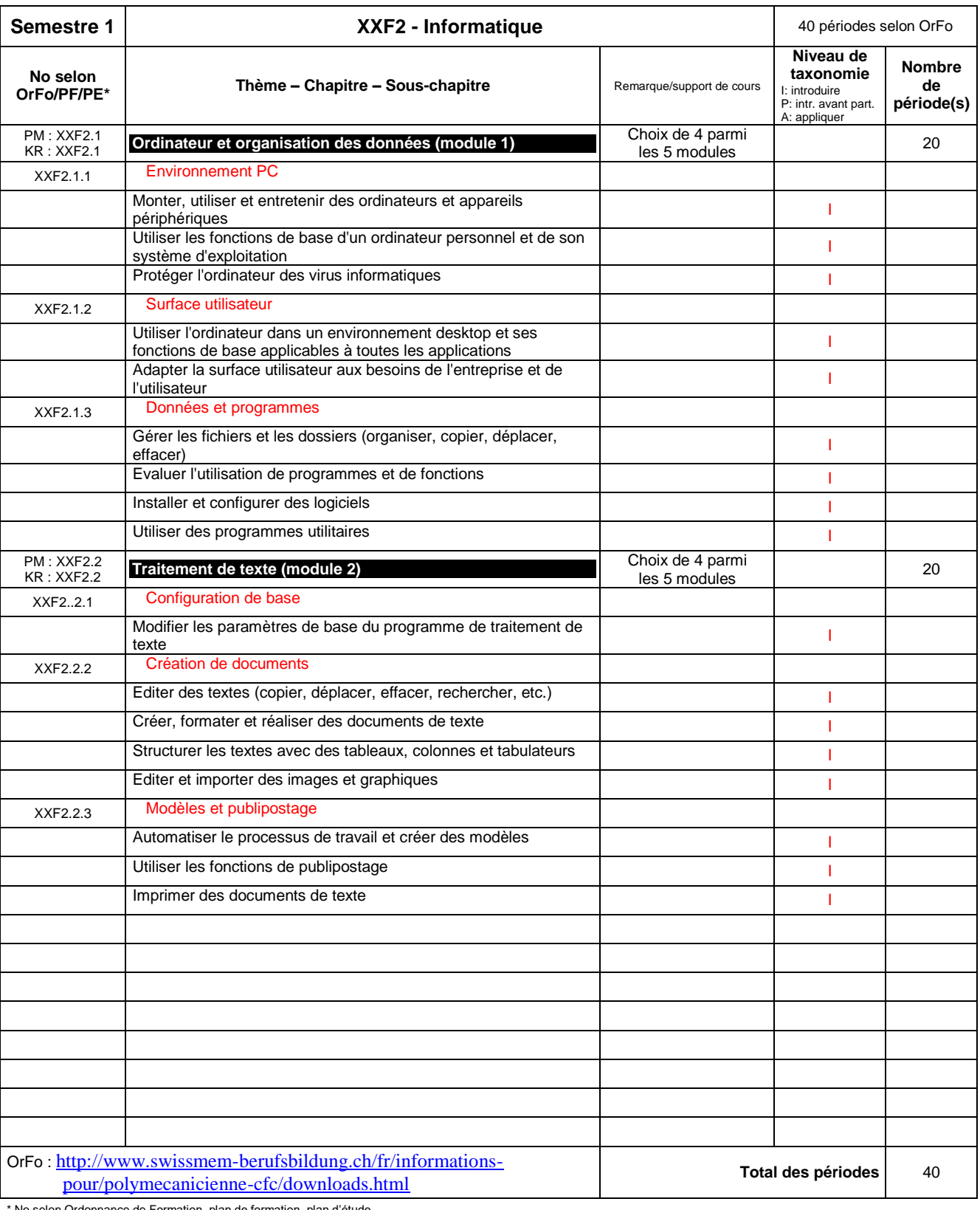

\* No selon Ordonnance de Formation, plan de formation, plan d'étude

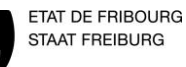

Version 0.1  $\vert$  2/2

## **IT 3.2.1.05 PROGRAMME DE TRAVAIL INTERNE**

**Polymécanicien E – Dessinateur-constructeur industriel**

Etabli le 17.05.2016 par Jaquet Révision le ………. par ………. contrôlé et libéré le xx.xx.2016 par Gapany Ch.

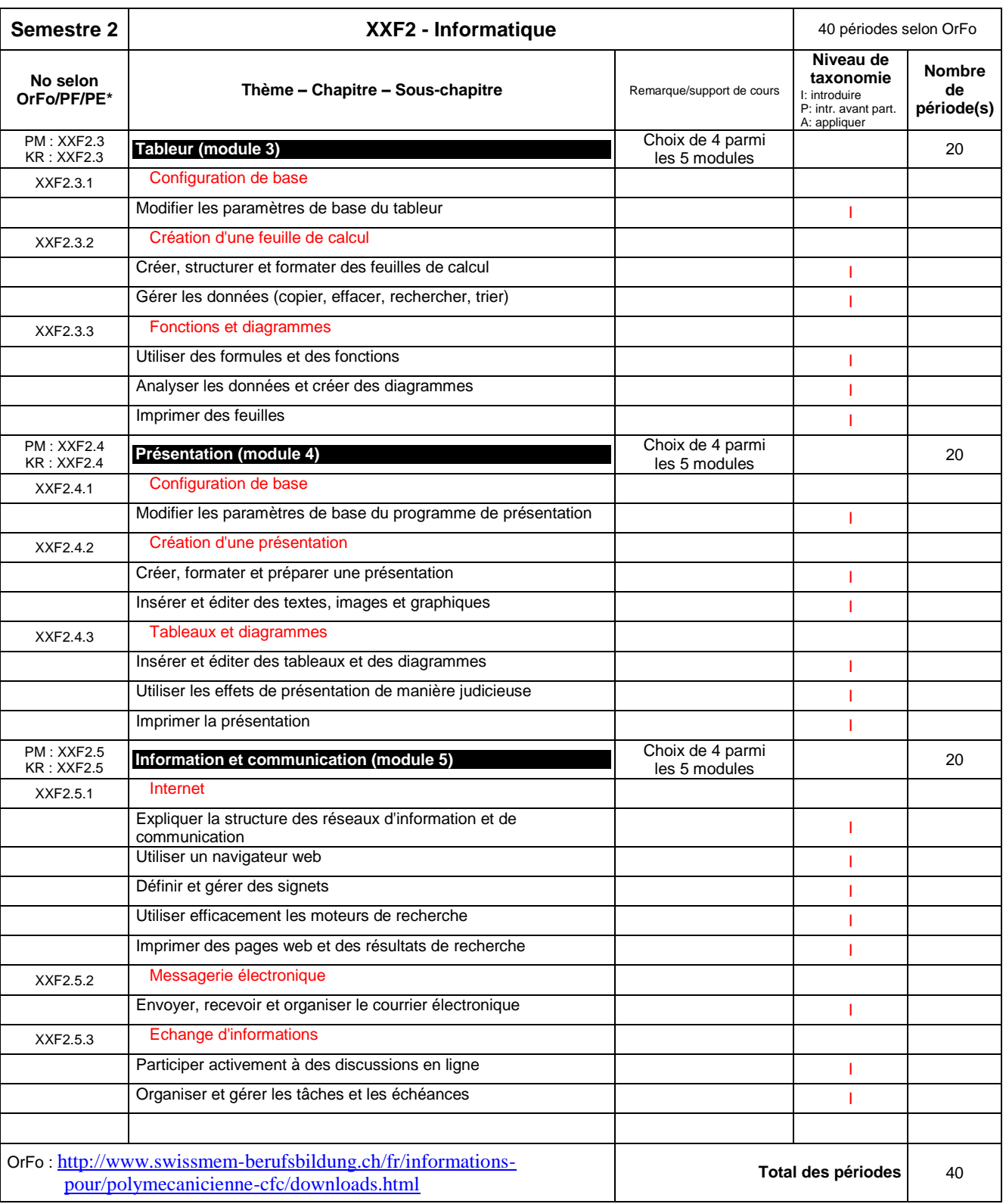

\* No selon Ordonnance de Formation, plan de formation, plan d'étude